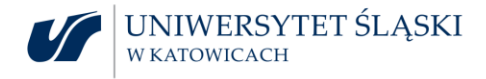

Katowice, dn. 18.05.2023r.

Uniwersytet Śląski w Katowicach ul. Bankowa 12 40-007 Katowice

## **UCZESTNICY POSTĘPOWANIA**

**dotyczy:** postępowania o udzielenie zamówienia publicznego prowadzonego w trybie przetargu nieograniczonego o wartości zamówienia powyżej progu unijnego (powyżej 215 000 euro) na zadanie p.n. "**Sukcesywna dostawa notebooków**", nr rej.: **DZP.382.2.10.2023**.

## **WYJAŚNIENIA TREŚCI SWZ**

Zgodnie z art. 135 ust. 2 i 6 ustawy z dnia 11 września 2019 r. Prawo zamówień publicznych (Dz. U. z 2022r., poz. 1710 z późn. zm.) zwaną dalej ustawą Pzp, w związku z wpłynięciem wniosków o wyjaśnienie treści SWZ, Zamawiający udziela następujących wyjaśnień:

Pyt 1. Dotyczy podzespołu "Porty, złącza wbudowane (minimum)". Zamawiający wymaga: "... czytnik kart multimedialnych (min: SD, SDHC, SDXC lub Micro SD, Micro SDHC, Micro SDXC)." Zwracamy się z prośbą o wykreślenie tego wymogu lub dopuszczenie rozwiązania opisanego dla notebooka w Części A: "Czytnik może być zintegrowany z notebookiem bądź zrealizowany za pomocą przejściówki USB 3.0 (albo szybszej), podłączanej bezpośrednio do jednego z portów USB 3.1, w które jest wyposażony notebook." Zgoda na powyższe pozwoli na ujednolicenie wymagań opisu przedmiotu zamówienia.

Odpowiedź: Zamawiający dopuszcza rozwiązanie, w którym czytnik kart multimedialnych jest zrealizowany za pomocą przejściówki USB 3.0 (albo szybszej), podłączanej bezpośrednio do jednego z portów USB 3.1, <sup>w</sup> które jest wyposażony notebook.

Pyt 2. Dotyczy podzespołu "BIOS": Zamawiający wymaga: "Możliwość ... ustawienia hasła na poziomie użytkownika, administratora oraz dysku twardego". Zwracamy się z prośbą o wykreślenie wymogu ustawienia hasła na poziomie użytkownika lub o dopuszczenie możliwości ustawienia hasła PowerON w zamian za hasło użytkownika. Pozwoli to na zachowanie odpowiednio wysokiego poziomu bezpieczeństwa danych i dostęp do komputera wyłącznie osób powołanych.

Odpowiedź: Zamawiający dopuszcza rozwiązanie w którym możliwe jest ustawienie hasła PowerON <sup>w</sup> zamian za hasło użytkownika.

Z-ca Przewodniczącego Komisji Przetargowej Przewodniczący Komisji Przetargowej

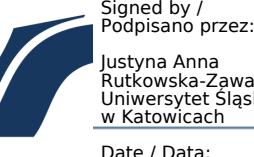

Uniwersytet Ślą Dział Zamówier ul. Bankowa 12, 40-007 Katowice tel.: 32 359 13 34, e-mail: dzp@us.edu.pl www.**us.**edu.pl

Rutkowska-Zawada Uniwersytet Śląski

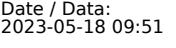

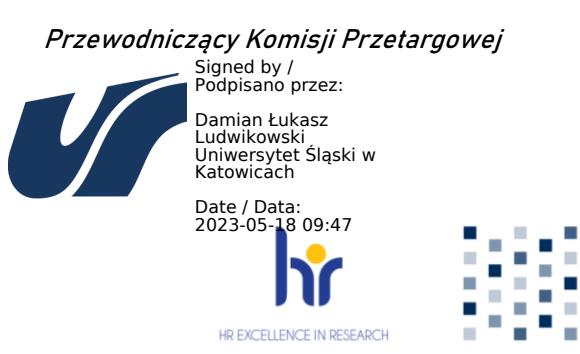

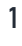